## **Grundflächen und Rauminhalte von Bauwerken im Hochbau** nach DIN 277/2016-01 **Berechnung getrennt nach Gebäuden / Gebäudeteilen / Grundrissebenen**

## Baumaßnahme:

Gebäude Gebäudeteil Grundrissebene (genaue Bezeichnung):<br>(Zutreffendes ankreuzen)

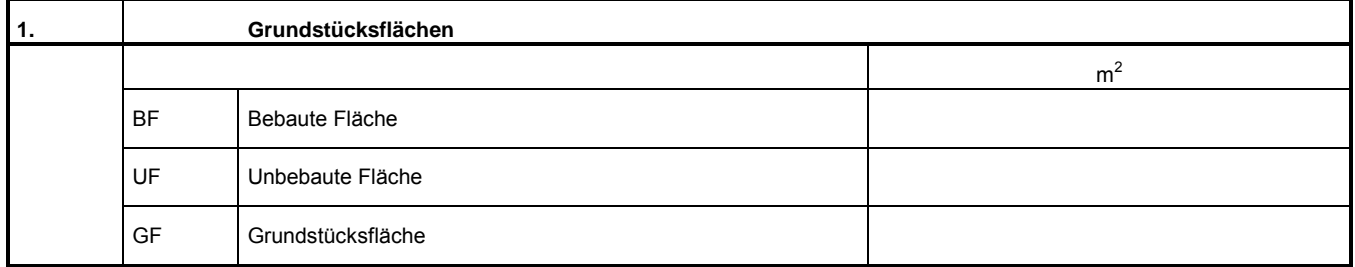

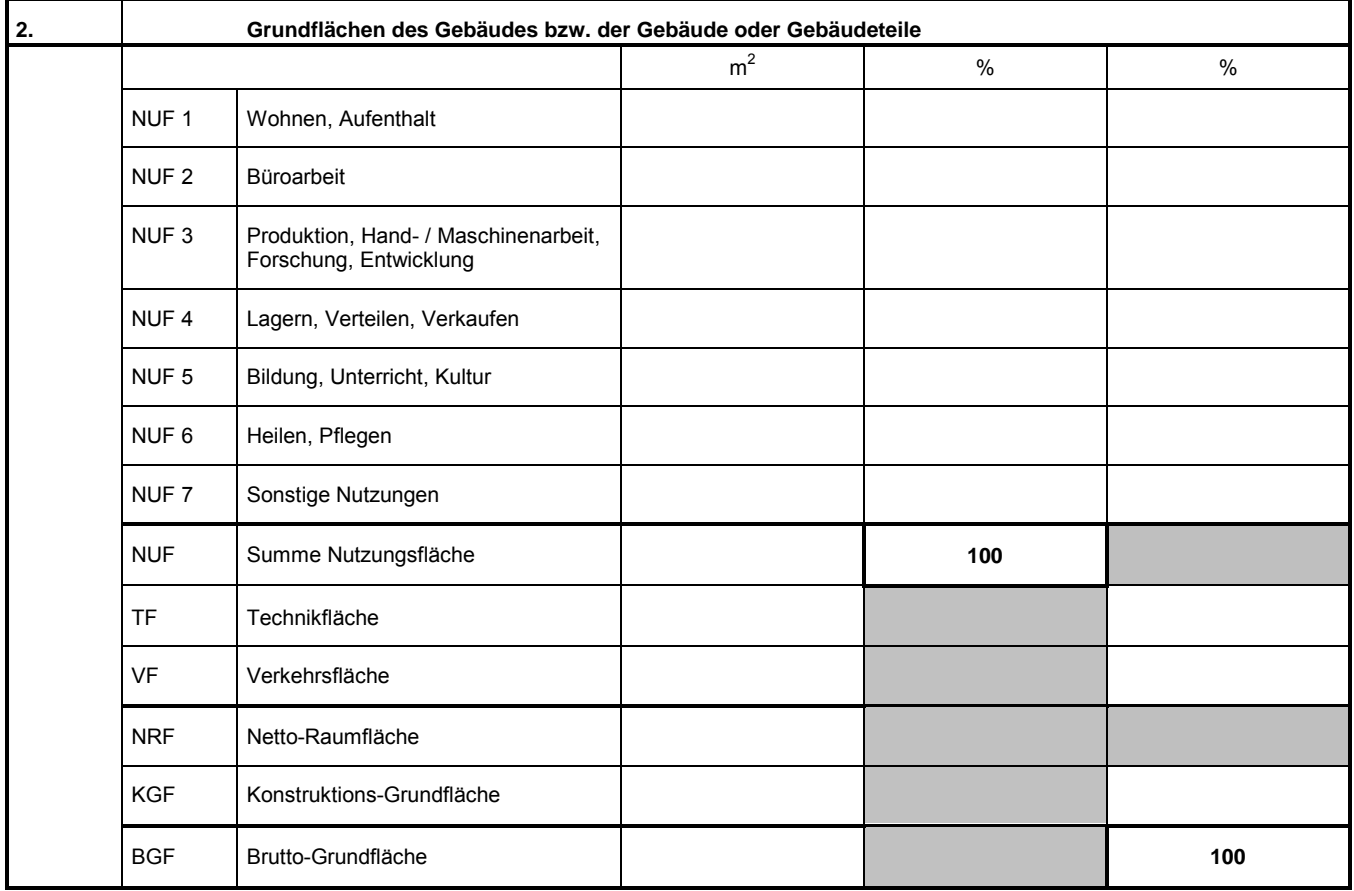

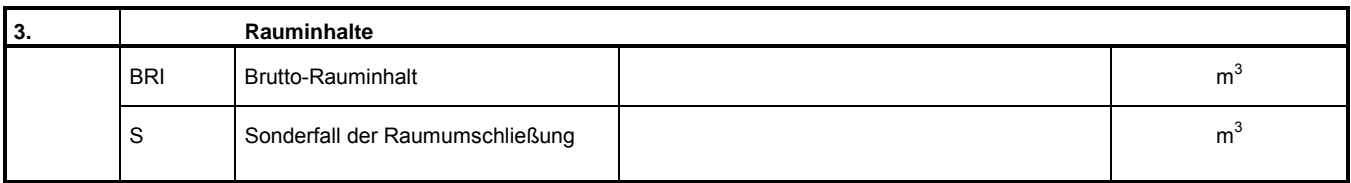

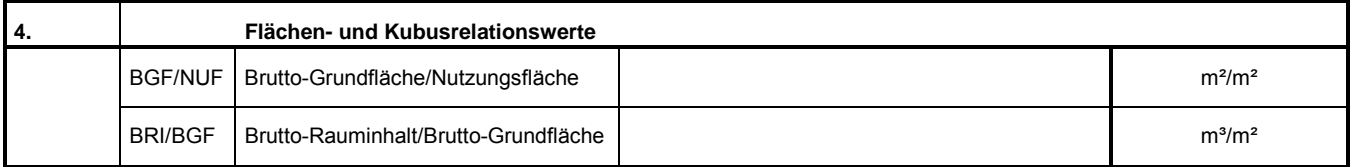